# WESTLAW DRAFTING ASSISTANT

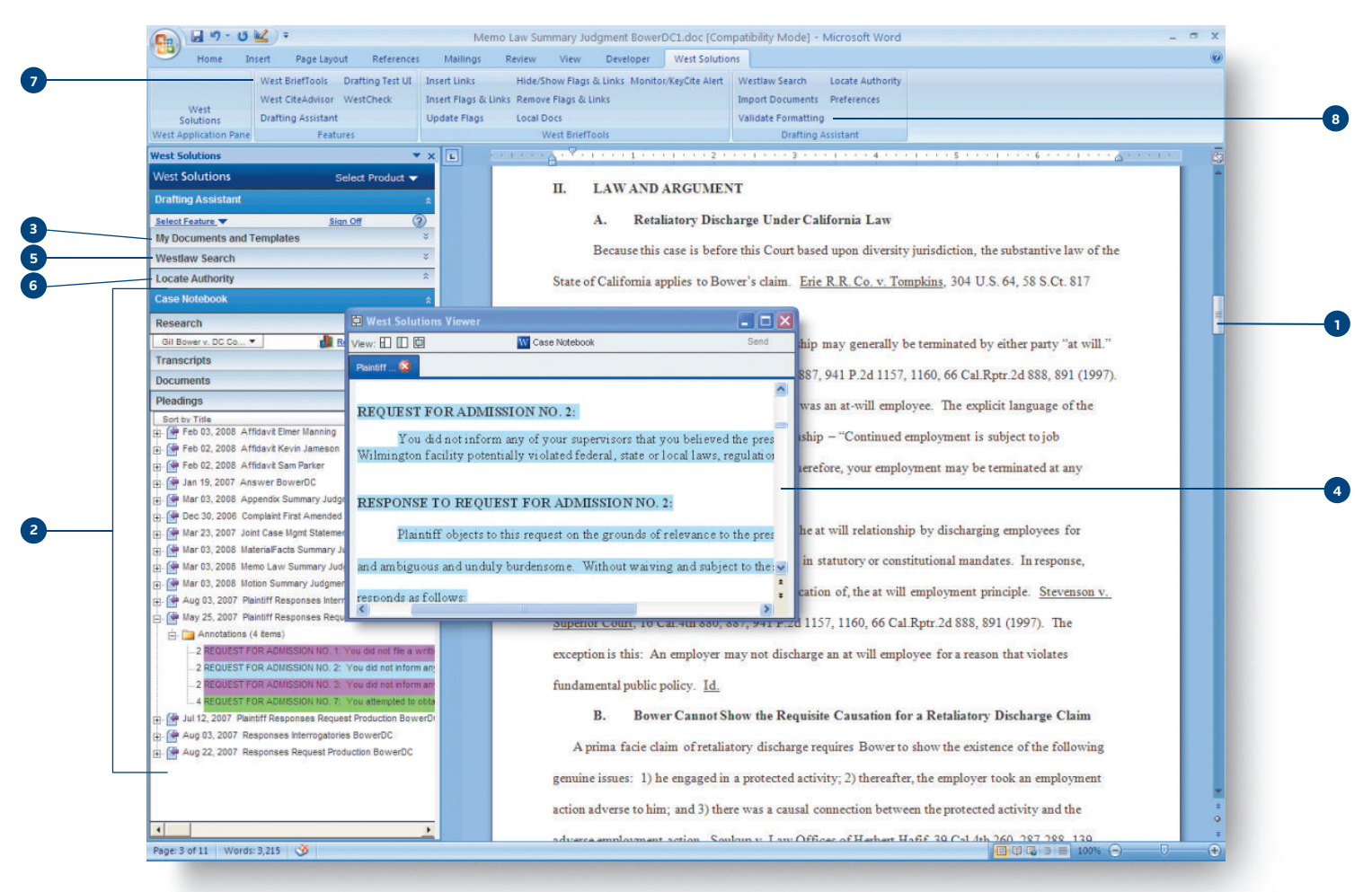

Keep your drafting rhythm by bringing all the tools and information you need to draft, where you draft – in your word processor.

## **1** A workspace that works for you

Turn your word processor into an efficient drafting workspace, enabling you to create work product with the best form and substance.

#### **2** Streamline the drafting process

Bring your case files into your word processor to streamline the drafting process from start to finish.

### **<sup>3</sup>** Get a structure in place

Jumpstart the drafting process by accessing templates and sample documents on Westlaw®. Or, save your own templates in custom folders.

### **<sup>4</sup>** Easily integrate case information

Drag and drop information from your case files or send it with citations in a click.

**<sup>5</sup>** Access research when and where you need it

Initiate a Westlaw search from the convenience of your word processor.

### **<sup>6</sup>** Find supporting law

Mark text where you need supporting authority. Then, with just a click, let Westlaw run a search and find the best case to support your arguments.

#### **7** Rely on the best authority

Automatically monitor and update the good law status of your citations as you draft.

### **<sup>8</sup>** Format documents in seconds

With one click, format documents and citations to comply with jurisdictional rules, and create tables of authorities.

*See other side.* 

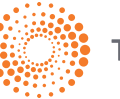

# **THOMSON REUTERS**

**Vestlaw** 

# WESTLAW DRAFTING ASSISTANT How can Westlaw Drafting Assistant help you?

# When it comes to drafting work product, legal professionals have told us:

- Drafting work product is probably the most important part of my work and the most time-consuming
- Staring at a blank page feels so overwhelming
- The most important aspect of drafting is getting in a "zone" or a "rhythm" - that's when the ideas start flowing
- Having several applications open and books scattered across my desk when drafting feels so disorganized
- Having to stop to conduct additional research when drafting causes me to lose focus
- I know form is important, but formatting documents and citations is so tedious

Westlaw Drafting Assistant was developed with your drafting challenges in mind – no more stopping and starting, no more distractions, just the ability to get into a rhythm and produce work product with the best form and substance.

# Free technical support and training

• West is here to help ensure the optimal user experience. You will be assigned a project manager to help you with installation, implementation, and training.

# West Solutions Toolbar

• All the drafting tools you need are on your word processor toolbar for easy access.

## Free Upgrades

• Receive free upgrades to new versions of the software.

# **Compatibility**

### Operating Systems

- Windows® 2000 (Service Pack 4 or later)
- Windows XP Professional
- Windows Vista (32- or 64-bit)
- Windows 7

### **Browser**

• Microsoft® Internet Explorer 6.0 or later

### Word Processors

- Microsoft Word 2010, 2007, 2003, 2002, and 2000
- Corel® WordPerfect® 10 through X5

**Visit west.thomson.com/draftingassistant**

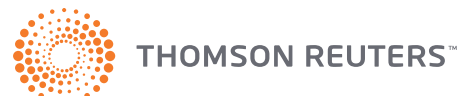

**To order or for more information, contact your West Representative at**  1-800-762-5272**.**

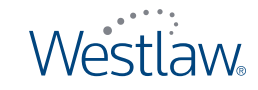